## **Cuprins**

## PARTEA I: Proiectarea bazelor de date

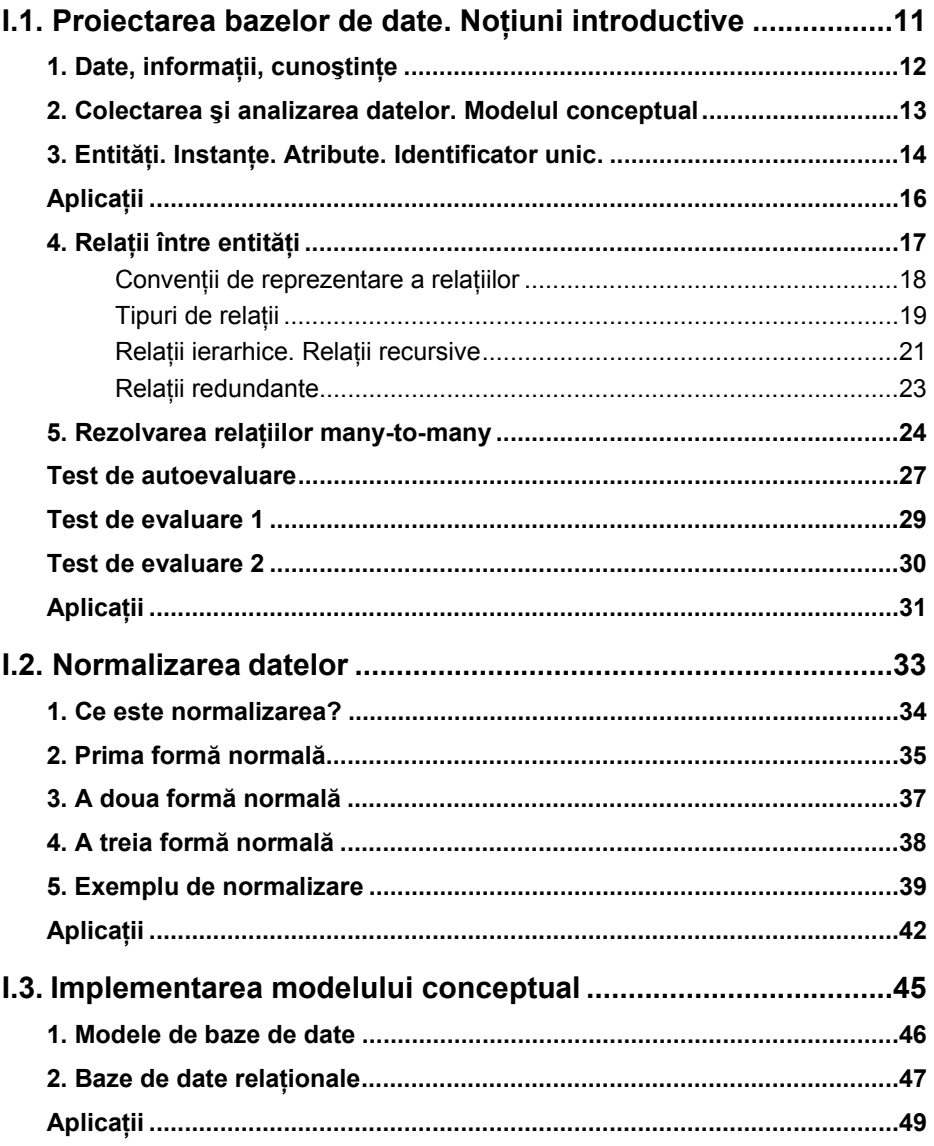

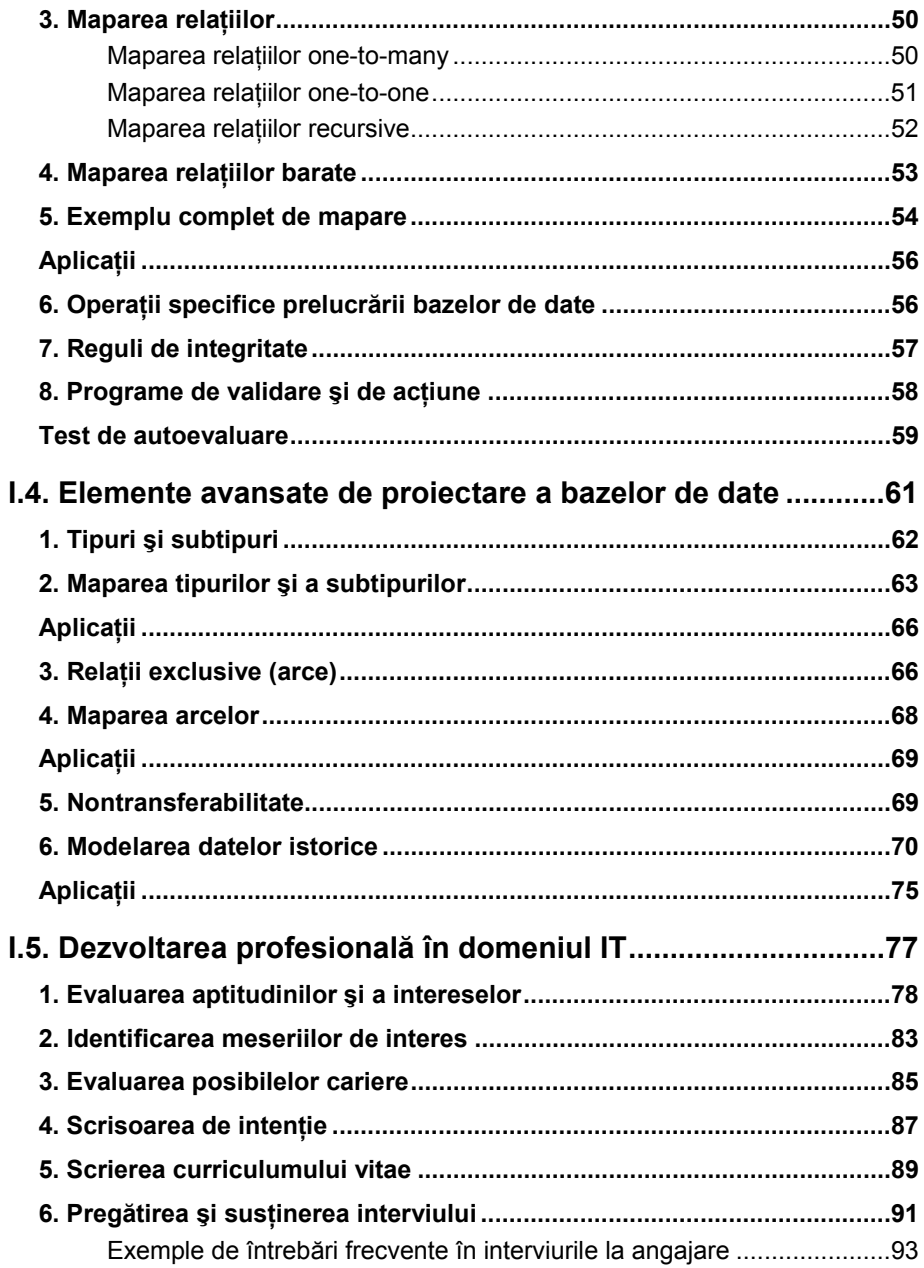

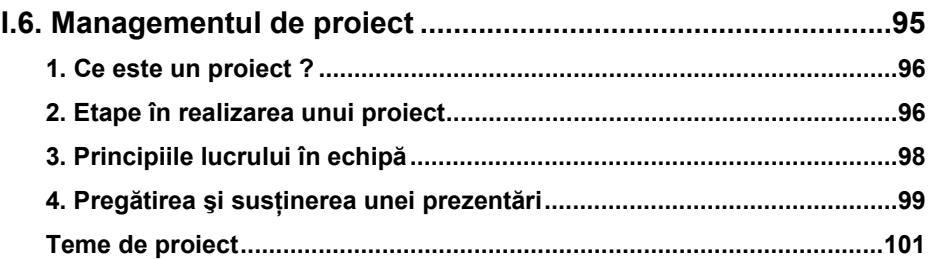

## **PARTEA II: Programarea bazelor de date**

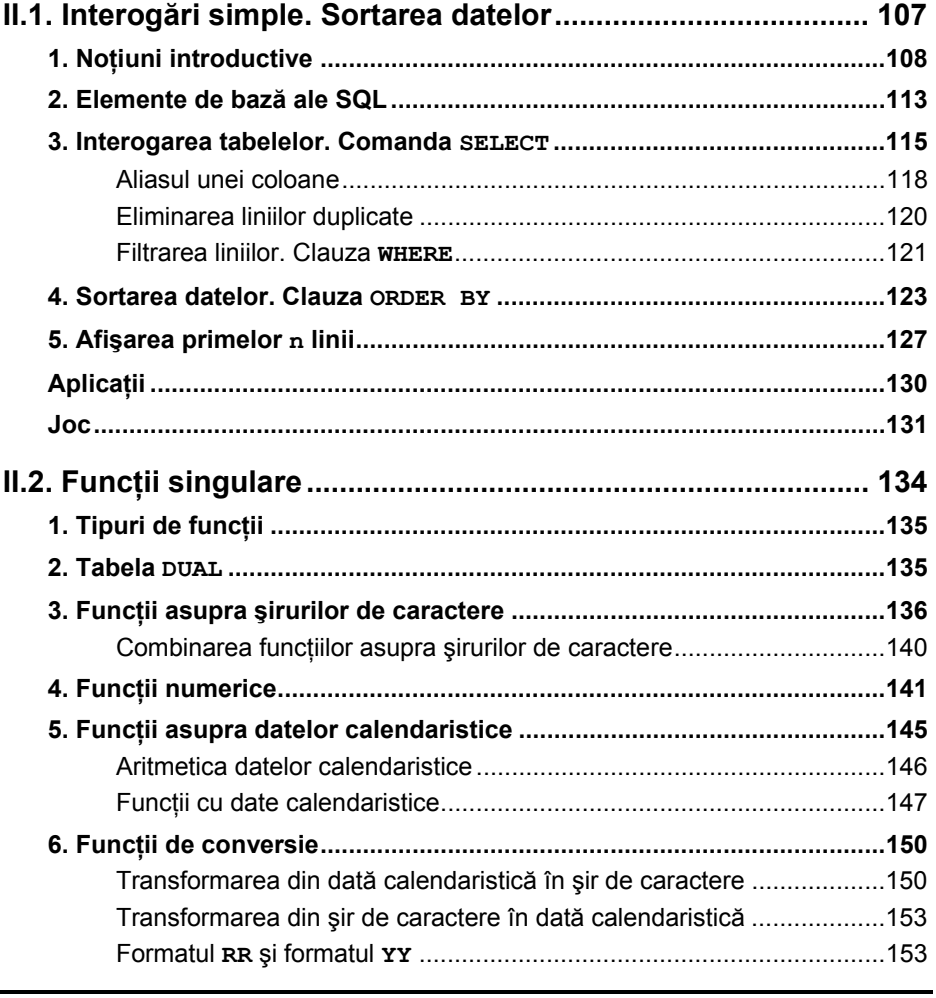

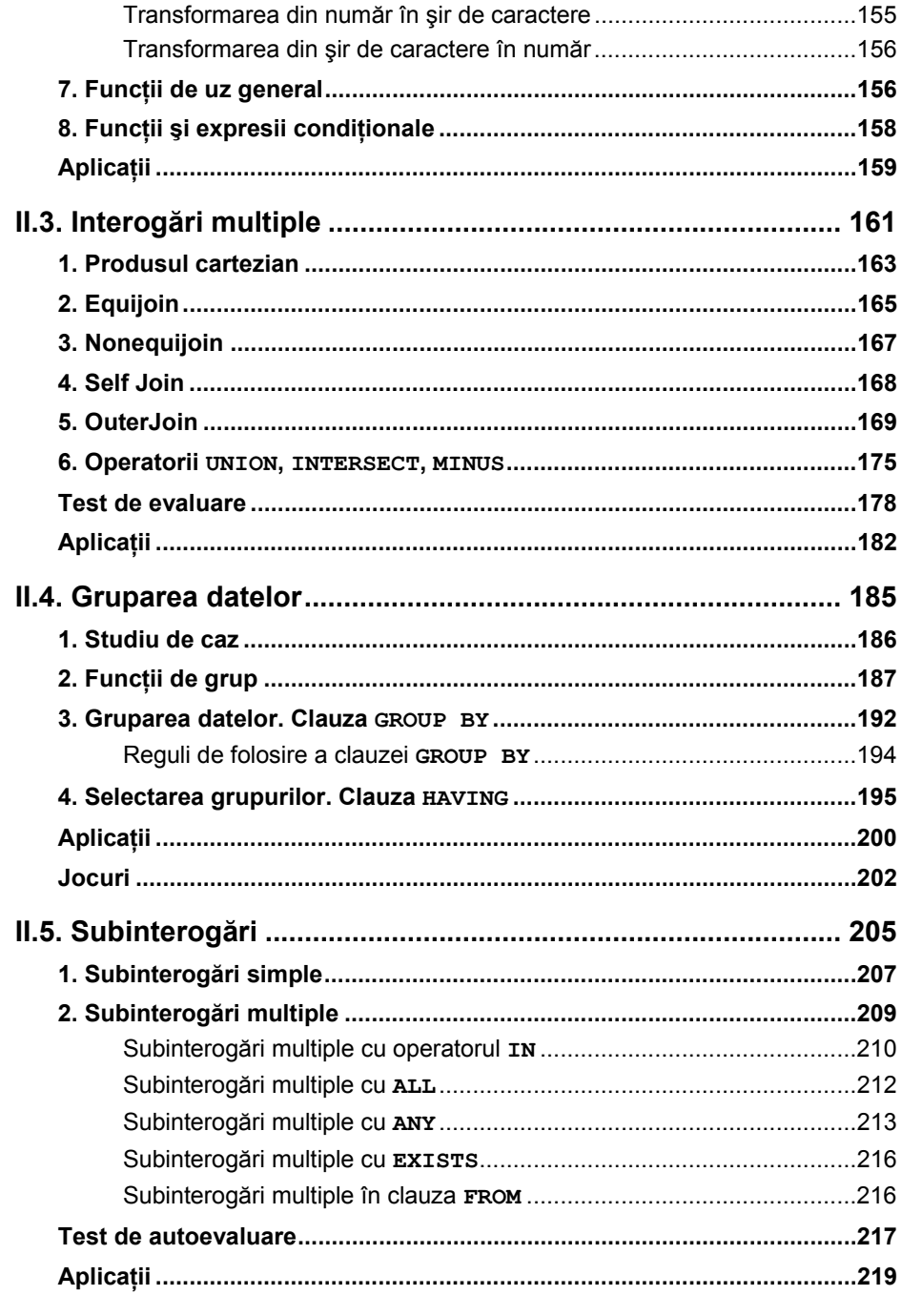

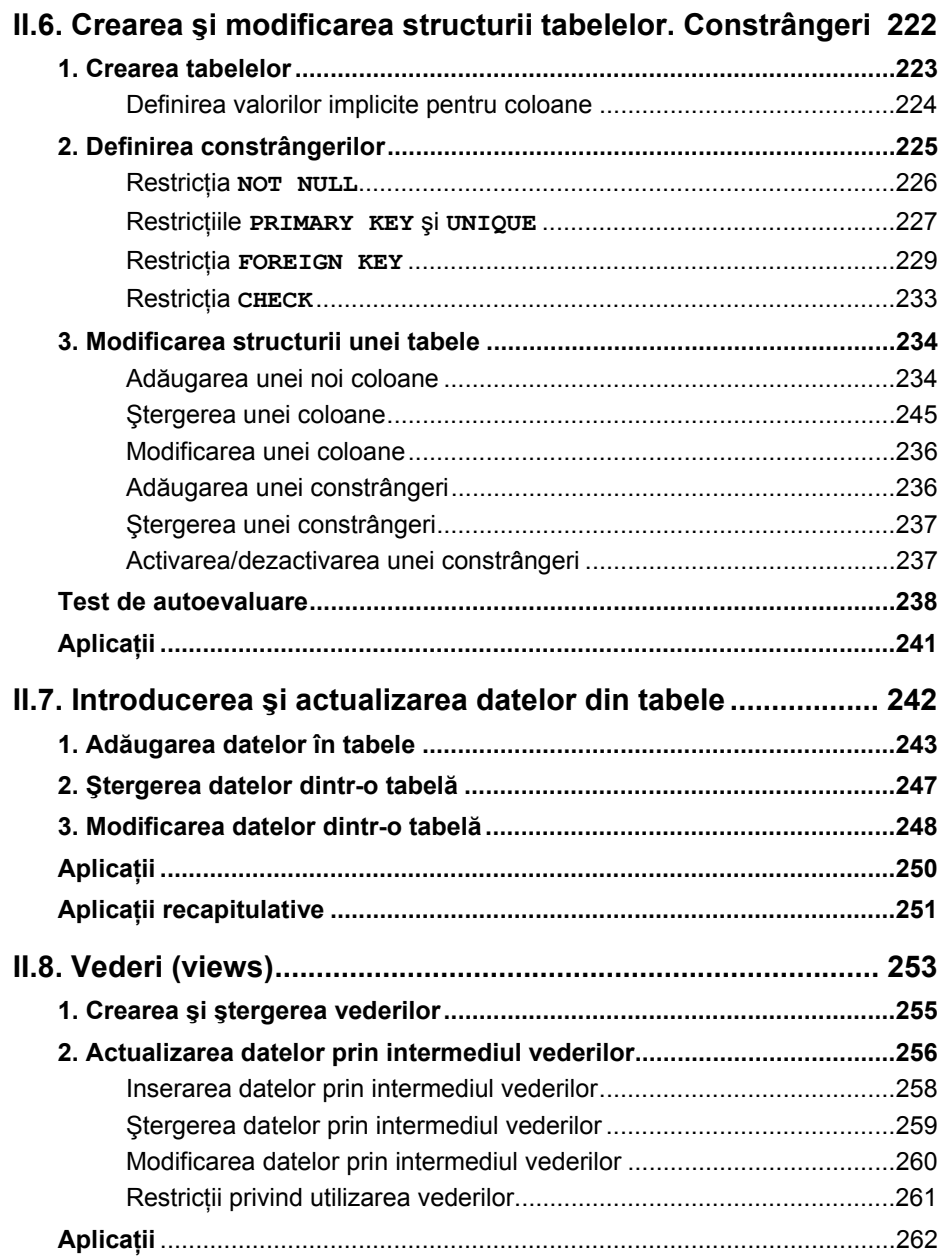

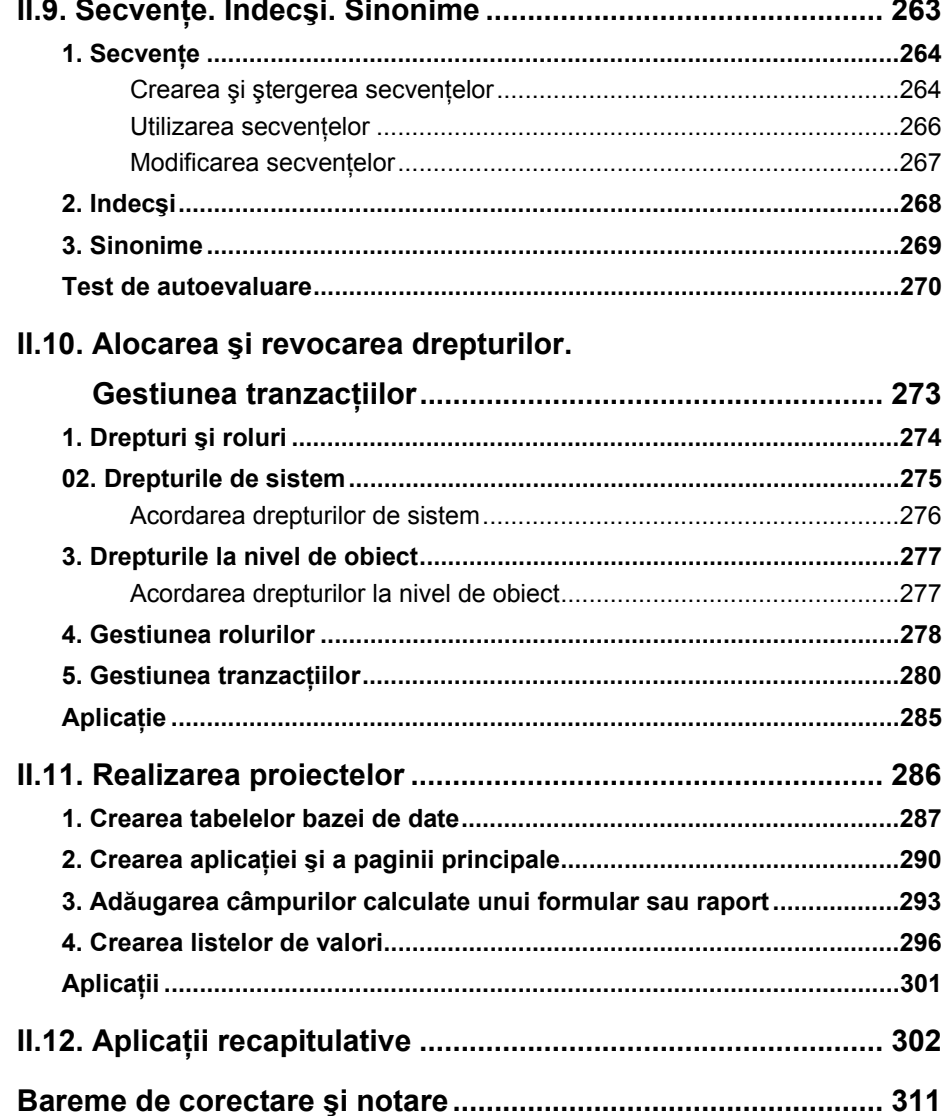